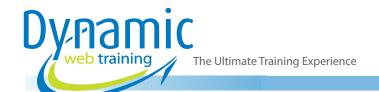

**Phone:** 1300 888 724

Email: info@dynamicwebtraining.com.au

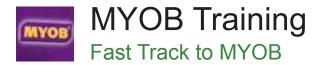

### Who Should Do This Course?

This course is intended for people who wish to learn how to use MYOB to create invoices, purchase orders, manage inventory and generally operate a small business. This course is designed for participants with little or no knowledge of the software. However, an understanding of files and the Windows environment would be beneficial.

**Duration:** 2 days

Class size: 10 students max

Times: 9:00am - 5:00pm

**Price:** Refer to our website for current course and package

pricing

After the course?

Each student will receive:

- · Certificate of completion
- Training manual
- 12 months FREE email support
- FREE class re-sit (if necessary)

### **About The Course**

This course aims to increase productivity by providing the skills and knowledge to use MYOB for a broad range of business purposes.

A hands-on approach is taken and the exercises are designed to impart relevant skills and knowledge by having participants work through real-life examples and scenarios.

### **Learning Outcomes**

Upon successful completion of this course, participants will be able to:

- start, navigate around, and exit from MYOB
- create a new company file in MYOB
- modify a chart of accounts to suit specific business needs
- enter account opening balances into a new company file
- enter historical balances for customers and suppliers
- enter customer and supplier details into MYOB's card file
- setup inventory for a new company file
- use the purchasing features of MYOB
- pay for purchases that have been made from suppliers
- make sales to customers
- deal with more complex invoicing matters
- · record customer payments
- work with inventory on a day-to-day basis
- · write cheques to make payments
- perform a bank reconciliation
- · produce a variety of business related reports
- understand how MYOB is used to track GST
- use MYOB's BASlink to produce a Business Activity Statement.

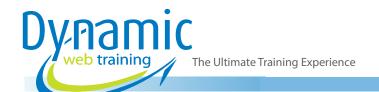

**Phone:** 1300 888 724

Email: info@dynamicwebtraining.com.au

# Content

### **Unit 1: Basic Orientation**

- Overview Of MYOB
- · Starting MYOB In Microsoft Windows
- The MYOB Screen
- Navigating The Command Centre
- Using The Command Centre
- Finding Transactions
- Company Viability
- Exiting MYOB
- Other Things To Know About MYOB
- Basic Orientation Quick Reference

# Unit 2: Creating A New Company File

- · Getting Ready For MYOB
- Creating A New Company File
- Activating Your Company File
- Creating A New Company File Quick Reference

# **Unit 3: Chart Of Accounts**

- Chart Of Accounts Overview
- Modifying Existing Accounts
- Header And Detail Accounts
- Deleting Accounts
- Linking Accounts
- Checking Tax Codes
- Preparing For Electronic Banking
- Chart Of Accounts Quick Reference

### **Unit 4: Opening Balances**

- Opening Balances Overview
- Entering Opening Balances
- Opening Balances
- · Checking Your Balance Sheet
- Checking Your Profit And Loss
- Opening Balances Quick Reference

#### Unit 5: Historical Balances

- Historical Balances Overview
- Checking Update Preferences
- Entering Customer Balances
- Entering Supplier Balances
- Historical Balances Quick Reference

### Unit 6: Cards

- · Cards Overview
- Entering Customer Details
- Entering Supplier Details
- Changing Credit Terms
- Choosing A Form Layout
- Cards Quick Reference

# Unit 7: Setting Up Inventory

- Overview Of Inventory
- Entering Inventory Items
- More Complex Items
- Counting Stock And Adjusting Inventory
- Setting Up Inventory Quick Reference

# **Unit 8: Purchasing**

- Purchasing Overview
- Simple Purchasing
- Raising A Purchase Order
- Printing Purchase Orders
- Emailing Purchase Orders
- Receiving Ordered Items
- Receiving Items Without The Bill
- Obtaining Quotes
- Completing Quotes
- Restocking From Inventory
- Purchasing Quick Reference

# **Unit 9: Paying For Purchases**

- · Payments Overview
- Determining The State Of Your Payments
- Finding Due Dates
- Locating A Specific Order Or Bill
- Making Payments
- Paying For Purchases Quick Reference

### Unit 10: Selling

- Sales Overview
- Creating An Item Invoice
- Checking The Sales Journal
- · The Invoice From Hell
- Printing Invoices
- Emailing An Invoice
- Entering Cash Sales
- Selling Quick Reference

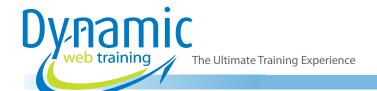

**Phone:** 1300 888 724

Email: info@dynamicwebtraining.com.au

# **Unit 11: Invoicing Techniques**

- More Invoicing Techniques
- Placing Items On Back Order
- Creating A Service Invoice
- Viewing Your Invoices
- Raising A Credit Note
- Settling The Credit
- · Invoicing Techniques Quick Reference

### Unit 12: Receivables

- · Receivables Overview
- Applying Payments
- Applying Payments To Multiple Invoices
- Preparing A Bank Deposit Slip
- Printing An Invoice Statement
- Printing An Activity Statement
- Analysing Sales Performance
- Receiving Payments Quick Reference

# Unit 13: Working With Inventory

- Inventory On A Day To Day Basis
- Creating An Auto-Build Item
- Checking Inventory Status
- Auto-Building Inventory
- Fulfilling Backorders
- Working With Inventory Quick Reference

### Unit 14: Cheques

- Banking Overview
- Writing Cheques
- Recurring Cheques
- Using A Recurring Cheque
- Printing Cheques
- Receiving Money
- Cheques Quick Reference

#### **Unit 15: Reconciliations**

- Reconciliation Overview
- Producing A Reconciliation Report
- Accounting For Government Fees
- Bank Statements And The GST
- Performing A Reconciliation
- · Reconciliations Quick Reference

# Unit 16: Working With Reports

- · Overview Of Reports
- Generating Reports
- Customising Reports
- · Changing Orientation
- Reporting In Microsoft Excel
- Reports Quick Reference

# Unit 17: MYOB And The GST

- GST Overview
- · Tax Inclusive Transactions
- Examining Tax Codes
- Withholding Tax
- Examining GST Accounts
- Running GST Reports
- MYOB And The GST Quick Reference

# Unit 18: Business Activity Statement

- Business Activity Statement Overview
- Preparing To Use BASlink
- Creating Additional GST Account Numbers
- Running Pre-BAS Reports
- · Setting Up The BASlink Worksheet
- Entering Values Directly
- Calculating Your PAYG Instalment
- Creating BAS Transaction Information
- Making The Tax Payment
- Business Activity Statement Quick Reference.

# Looking for course dates?

To view a full list of course dates, please visit our website at www.dynamicwebtraining.com.au

Alternatively please contact our office on 1300 888 724